(U,A,B,K,C)

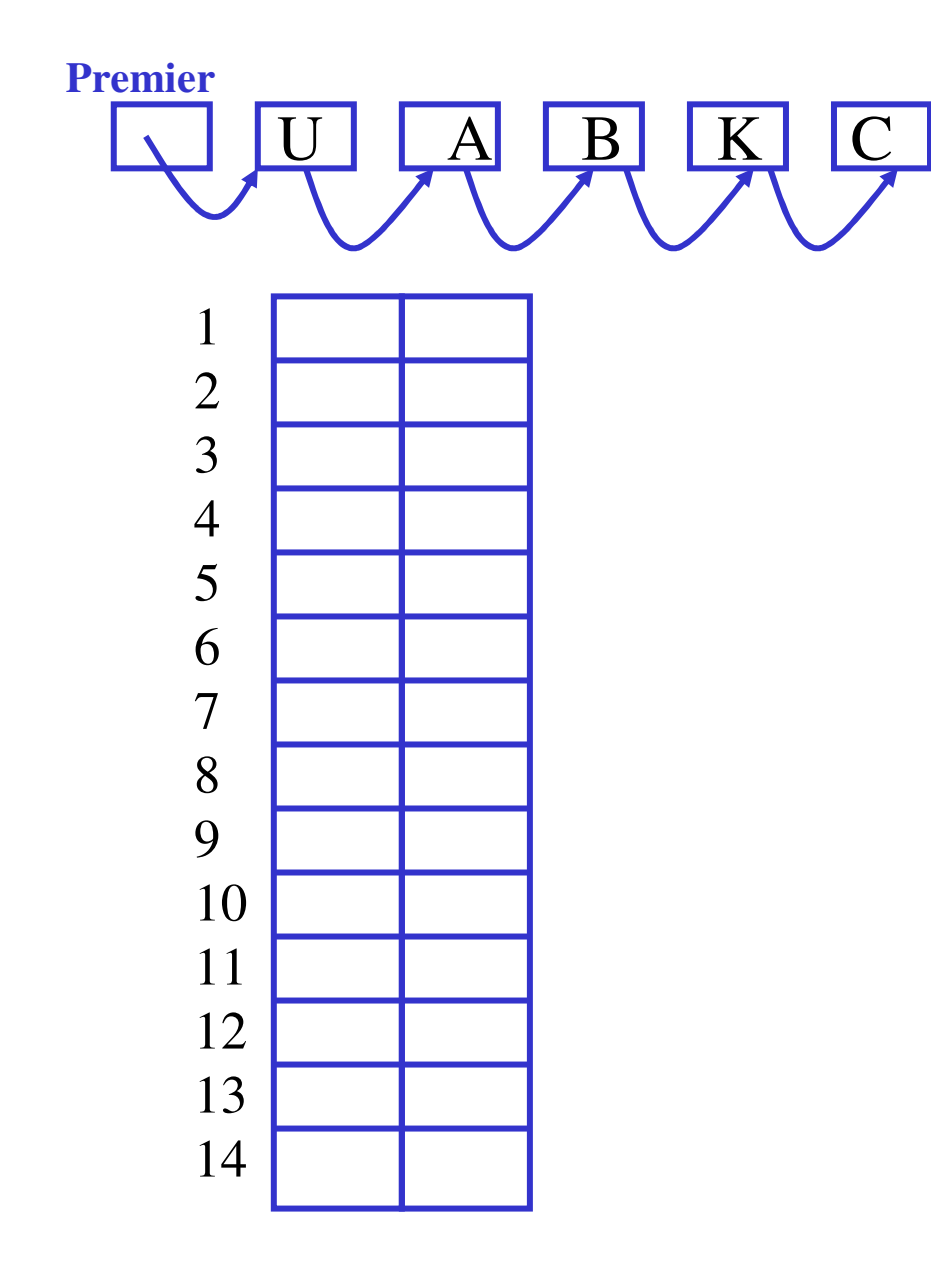

(U,A,B,K,C)

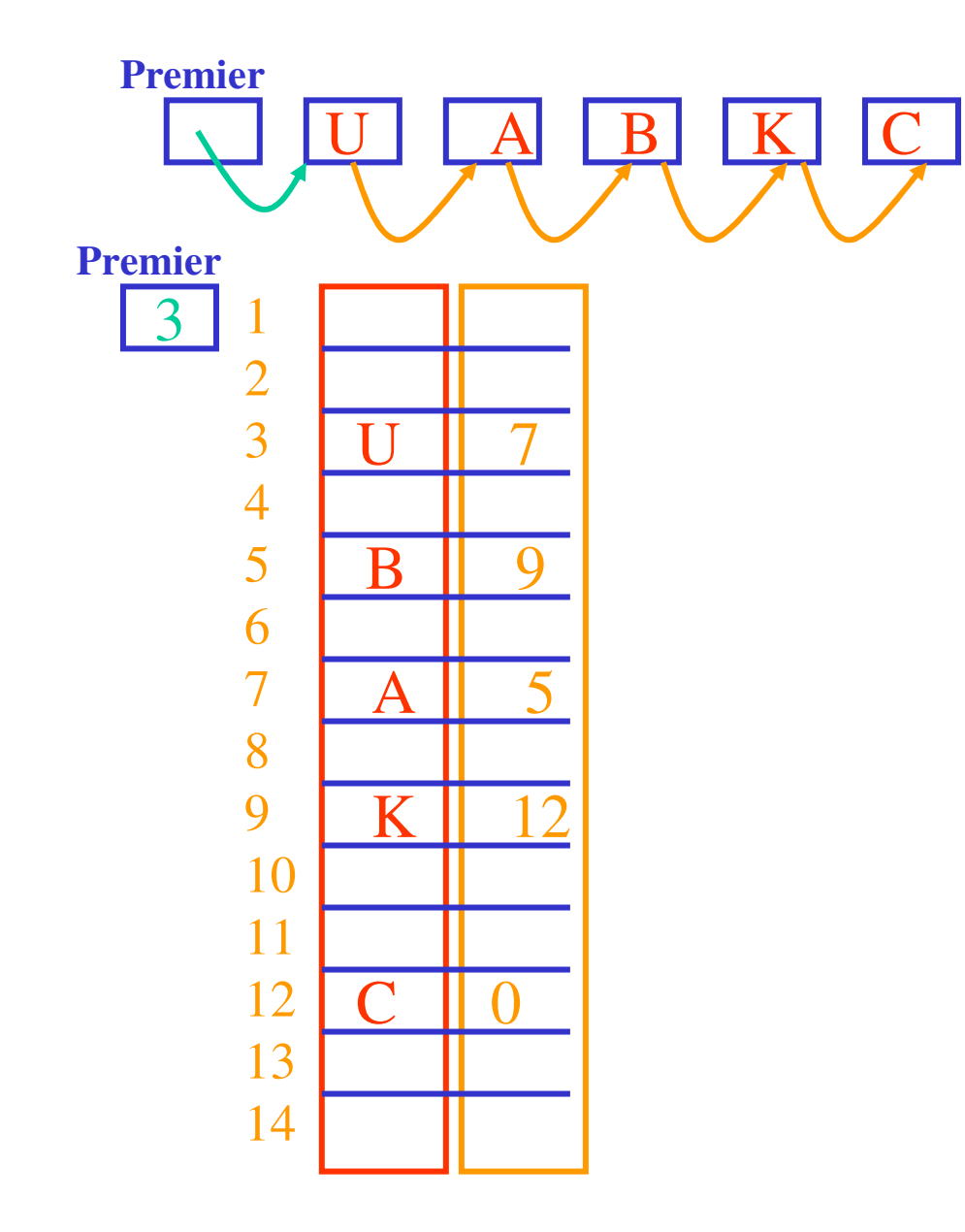

(U,A,B,K,C)

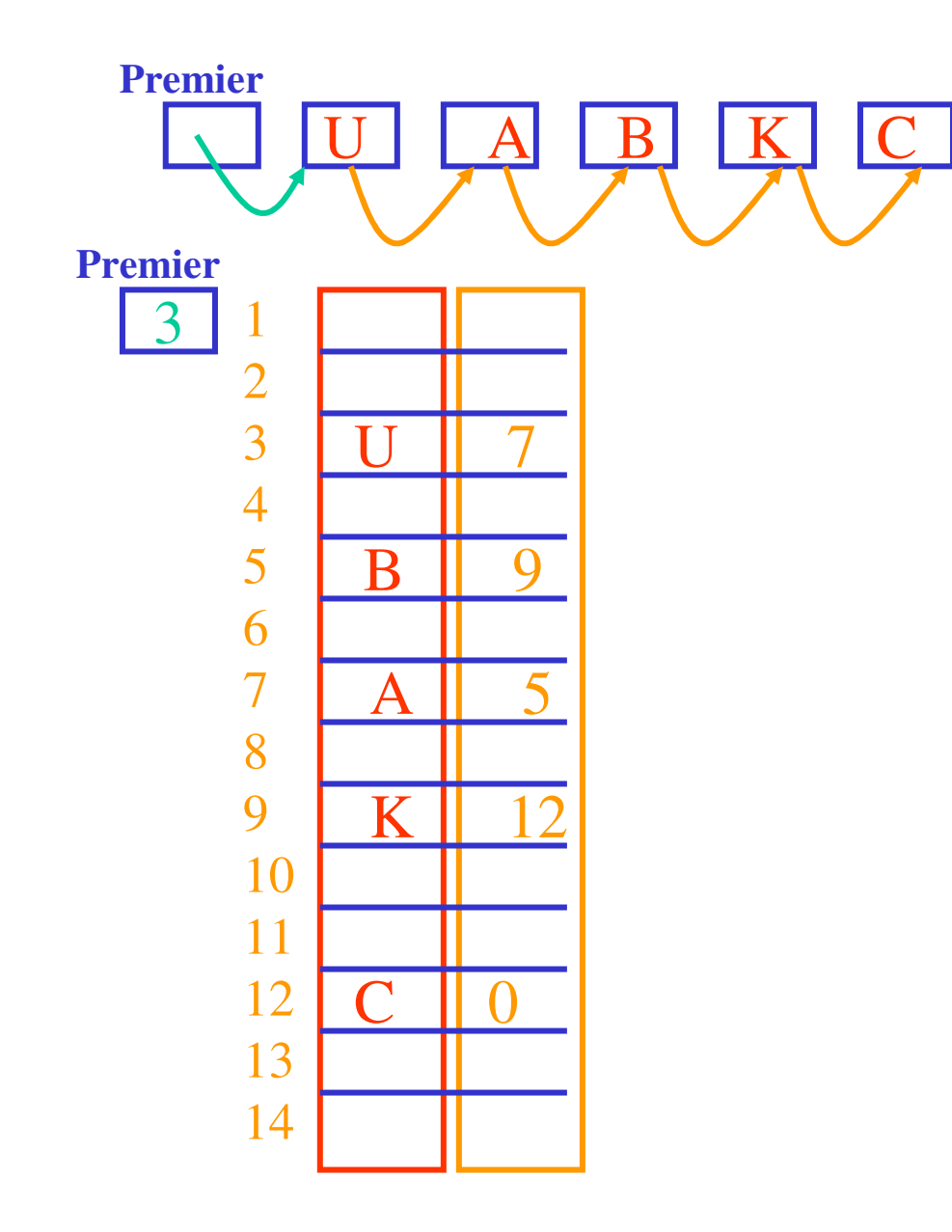

Ajouter F en tête

(U,A,B,K,C)

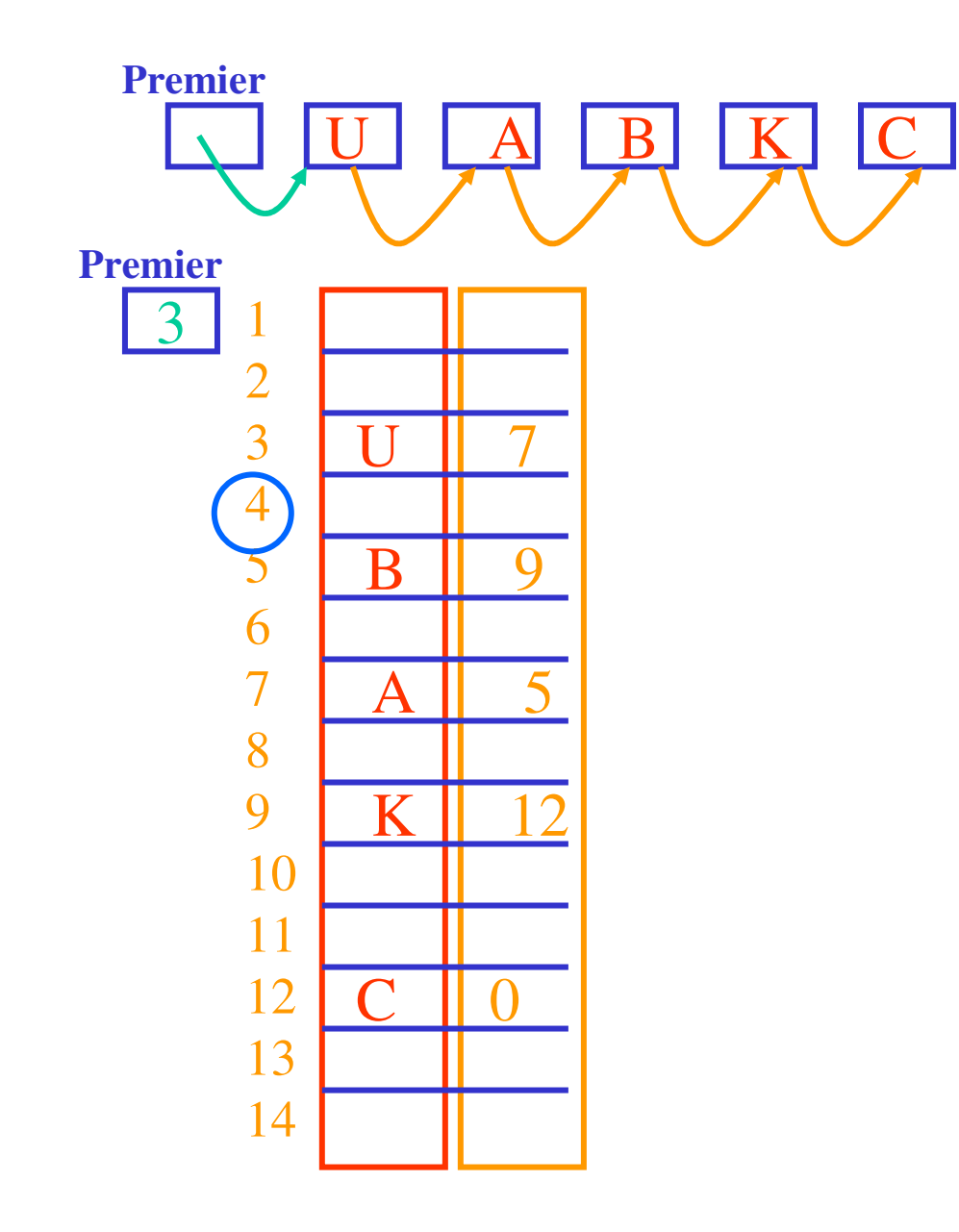

Ajouter F en tête1 – choisir une place ??? 4

(U,A,B,K,C)

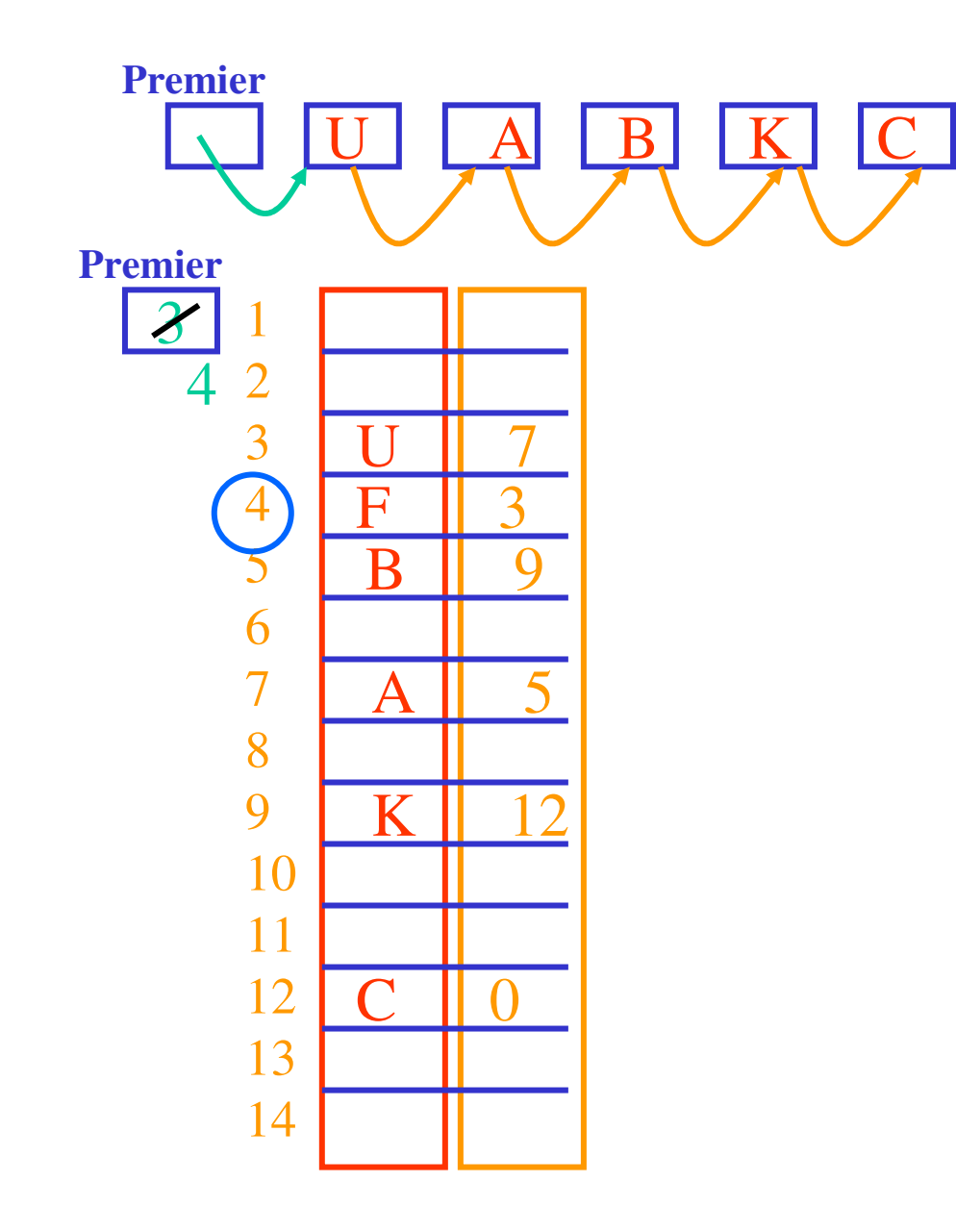

Ajouter F en tête1 – choisir une place ??? au hasard <sup>4</sup> 2 – insérer F

(U,A,B,K,C)

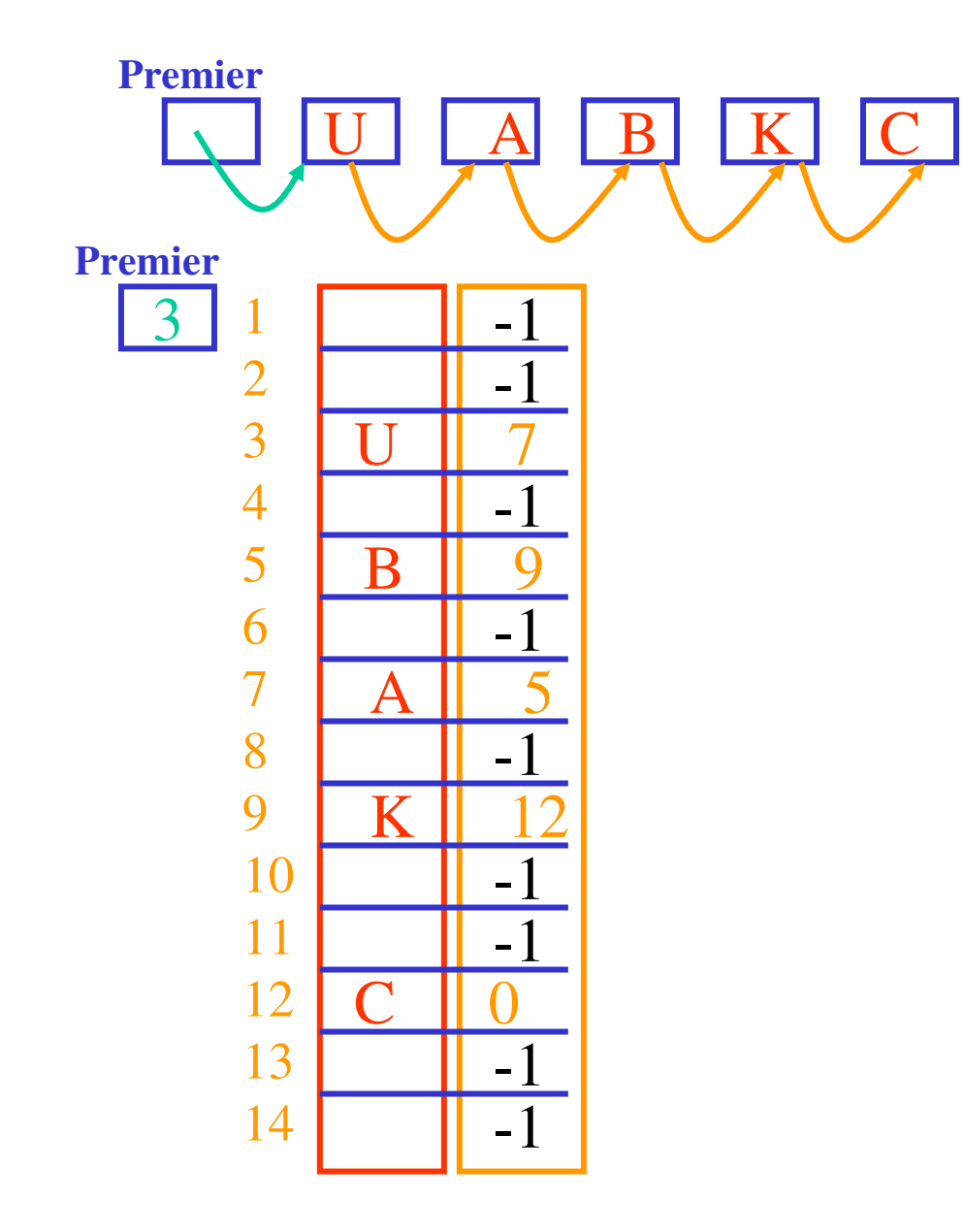

(U,A,B,K,C)

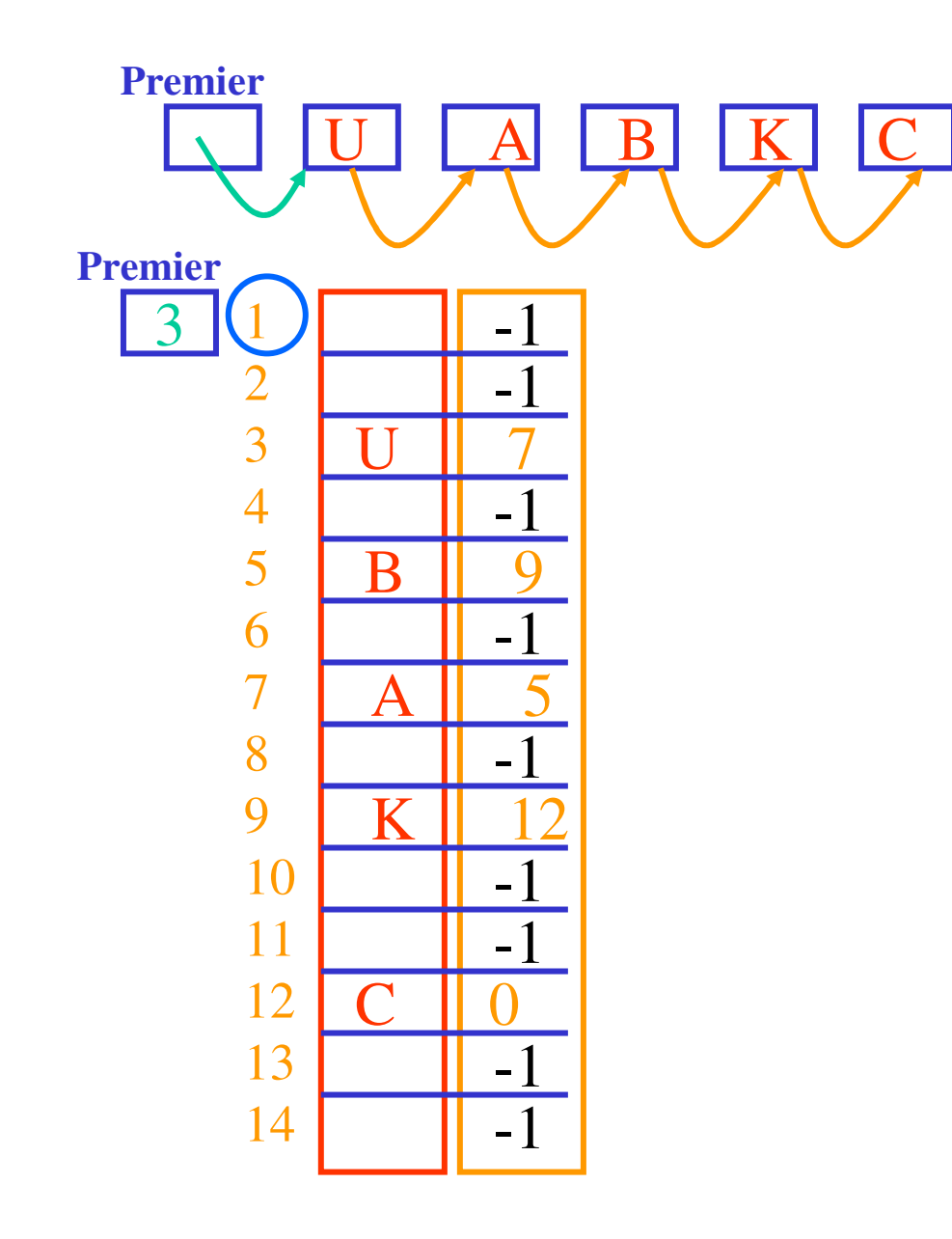

Ajouter F en tête 1 – choisir la première place libre 1

(U,A,B,K,C)

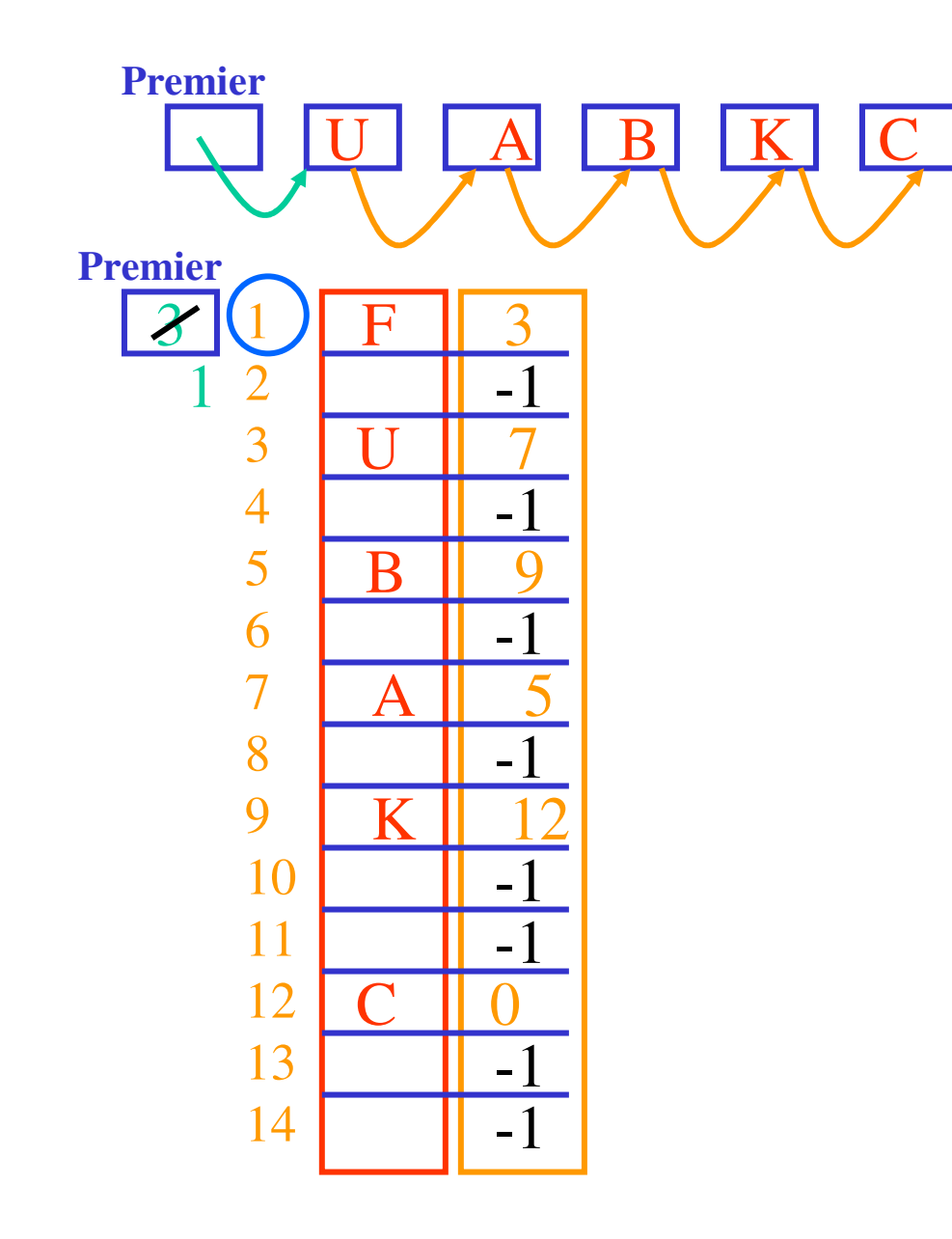

Ajouter F en tête 1 – choisir la première place libre 1 2 – insérer F

(U,A,B,K,C)

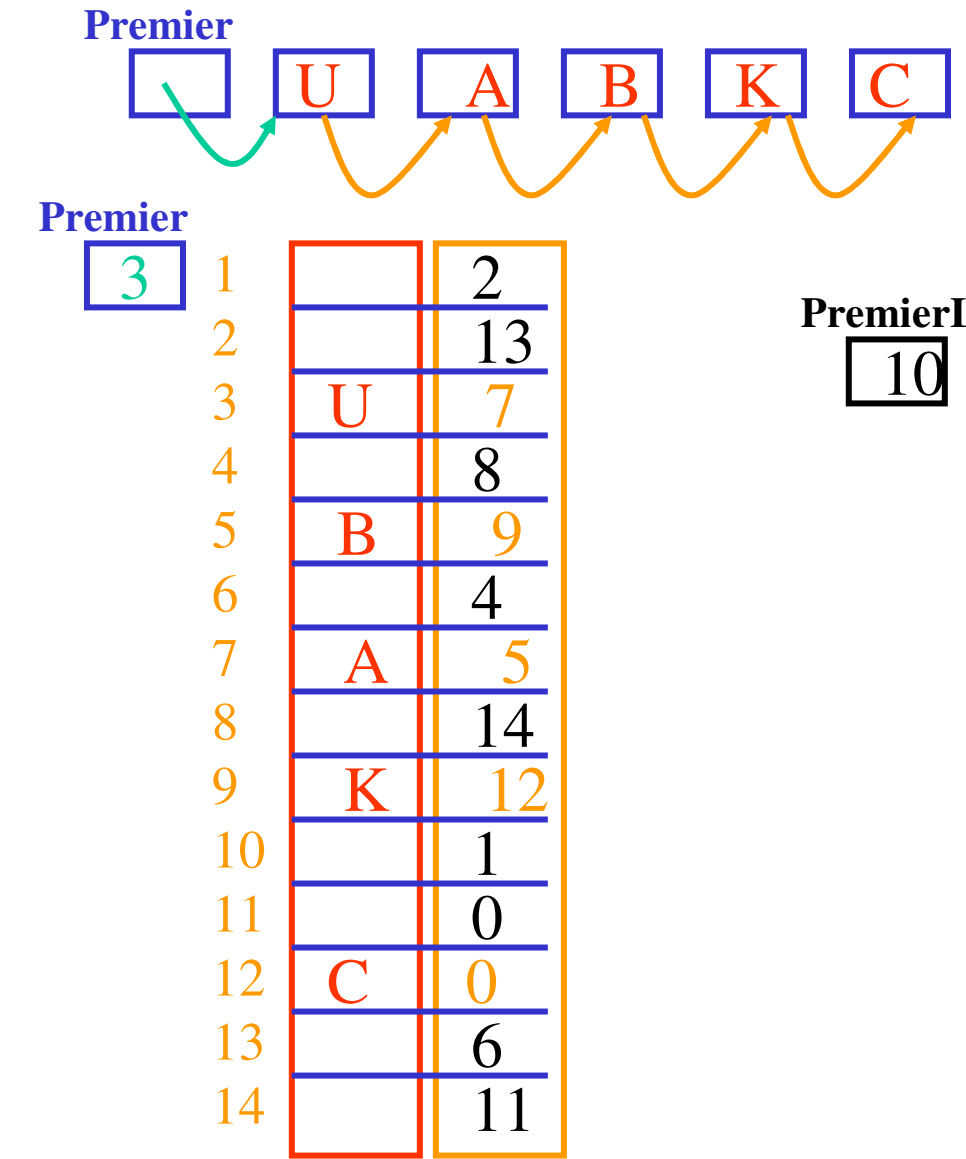

**PremierLibre**

(U,A,B,K,C)

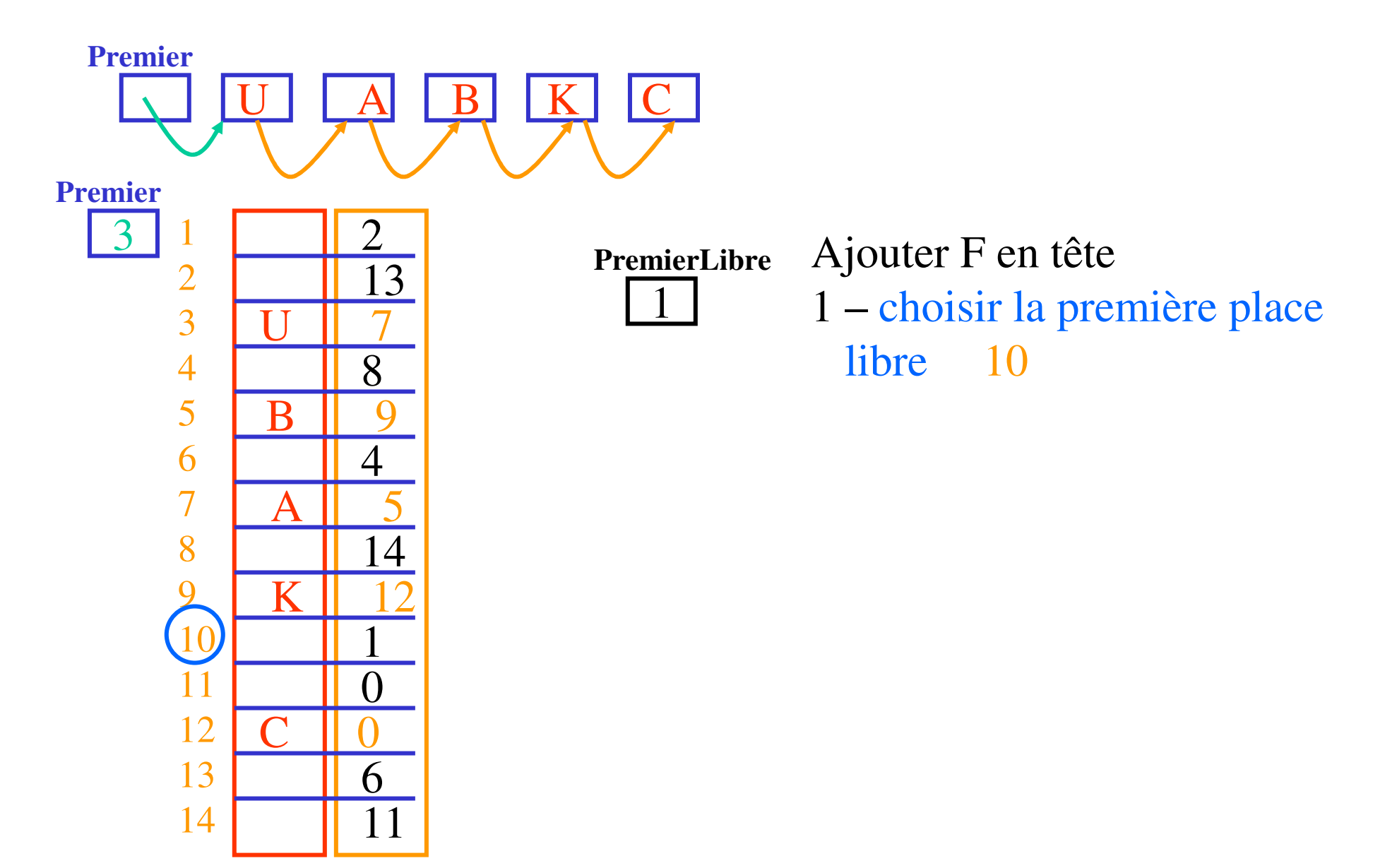

 $(U,A,B,K,C)$ 

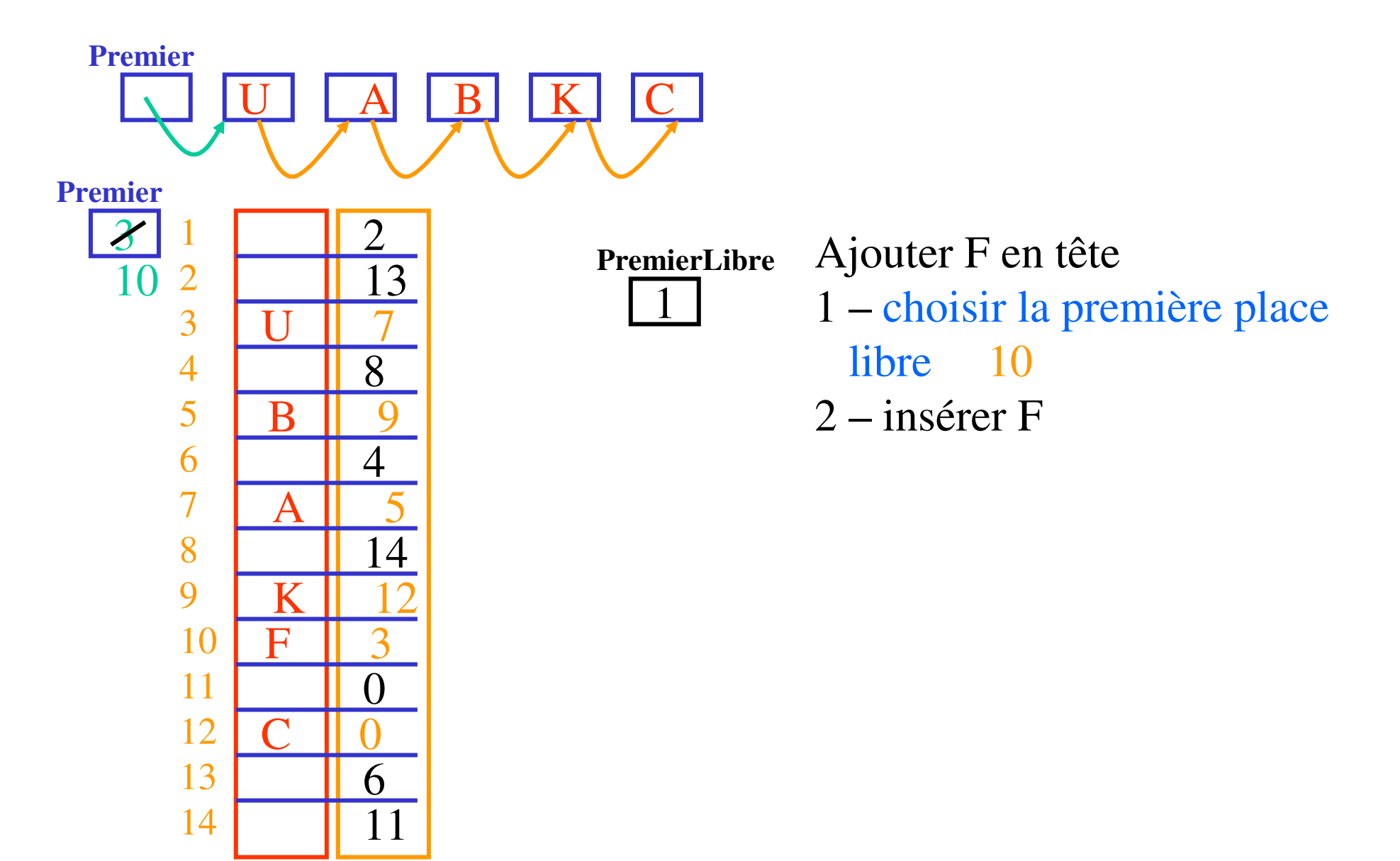